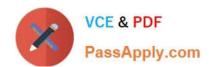

# 499-01<sup>Q&As</sup>

Riverbed Certified Solutions Professional – Application Performance

Management

## Pass Riverbed 499-01 Exam with 100% Guarantee

Free Download Real Questions & Answers **PDF** and **VCE** file from:

https://www.passapply.com/499-01.html

100% Passing Guarantee 100% Money Back Assurance

Following Questions and Answers are all new published by Riverbed Official Exam Center

- Instant Download After Purchase
- 100% Money Back Guarantee
- 365 Days Free Update
- 800,000+ Satisfied Customers

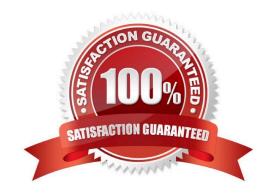

### https://www.passapply.com/499-01.html 2024 Latest passapply 499-01 PDF and VCE dumps Download

#### **QUESTION 1**

You can use AppResponse Xpert Web Transaction Analysis to: (Select 3)

- A. Automatically discover downloads of web pages and related groups of web pages.
- B. Collect detailed metrics on web page usage, such as download times, overall web-page traffic, total number of page downloads, total number of slow pages, distribution of HTTP response codes; auto-decode and analyze SSL traffic.
- C. Store, and make accessible to end users, decoded SSL-encrypted packets.
- D. Automatically detect users based on login information and identify the web page downloads for each detected user.
- E. Identify the location, platform and browser of users.

Correct Answer: ABD

#### **QUESTION 2**

On the Data Exchange Chart tab, what does the arrow\\'s direction indicate?

- A. Packet loss
- B. Latency
- C. It has no meaning
- D. Transfer time

Correct Answer: D

#### **QUESTION 3**

Which of the following best describes AppInternals Xpert heterogeneous transaction tracing?

- A. Tiers with identical code are mapped and correlated for each transaction at run time.
- B. Tiers with identical code are deduplicated and correlated for each transaction at run time.
- C. Each trace includes all the tiers necessary to execute the transaction at run time.
- D. Tiers that are identical in the same transaction are excluded at run time.

Correct Answer: C

#### **QUESTION 4**

Which of the following is not correct regarding packet deduplication in AppResponse Xpert (ARX)?

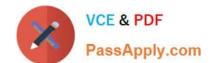

## https://www.passapply.com/499-01.html

2024 Latest passapply 499-01 PDF and VCE dumps Download

A. ARX compares 40 bytes of the IP header (minus the ToS, TTL, and Checksum fields) and TCP header for each packet. It calls it a duplicate if those headers are identical across two packets received inside of the deduplication packet buffer or time window.

- B. ARX associates the TCP segment seen first with the corresponding VLAN ID. AppResponse Xpert then ignores all other identical TCP segments that arrive (in its deduplication time window or buffer) encapsulated in other VLANs.
- C. If two identical TCP segments arrive encapsulated in identical VLAN IDs, then only the last one is kept and used for analysis; the first are discarded.
- D. If two identical TCP segments arrive and only one of them is encapsulated in the 802.1q VLAN header, then VLAN-based deduplication will associate a fake VLAN ID of -1 with the non-802.1q segment and the TCP segment that is seen first in the current deduplication window is considered the original packet. Identical TCP segments with other VLAN IDs are ignored.

Correct Answer: C

#### **QUESTION 5**

Which type of alert should the user create if he wants to be alerted when any IP address in a group violates the alert condition?

- A. Static
- B. Static-any
- C. Voice over IP (VoIP)
- D. Hardware alerts
- E. Software alerts

Correct Answer: B

499-01 PDF Dumps

499-01 Practice Test

499-01 Exam Questions